## **Задачи по Бизнес-процессам. Подготовка к 1С:Специалист по платформе (финальная версия)**

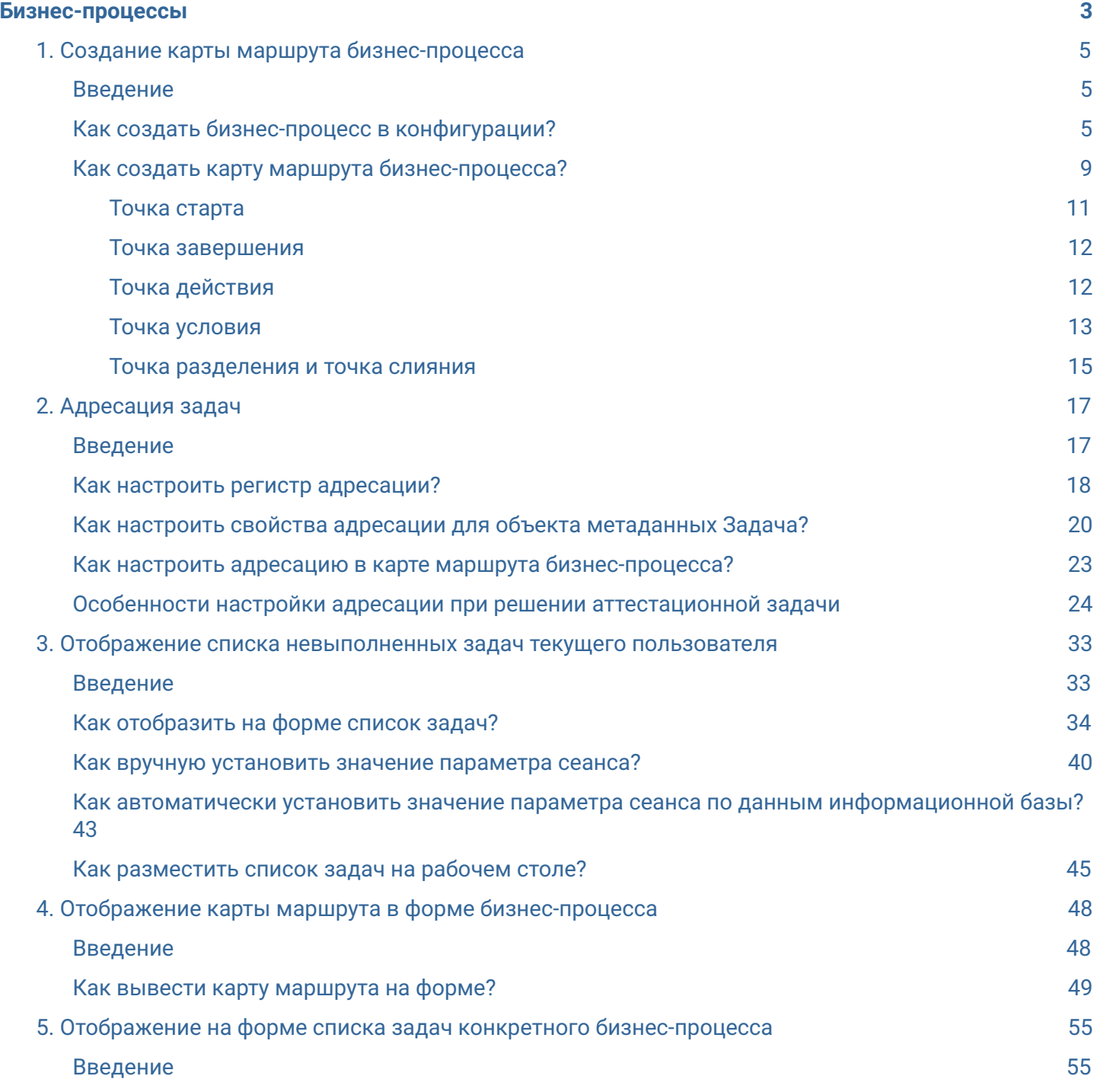

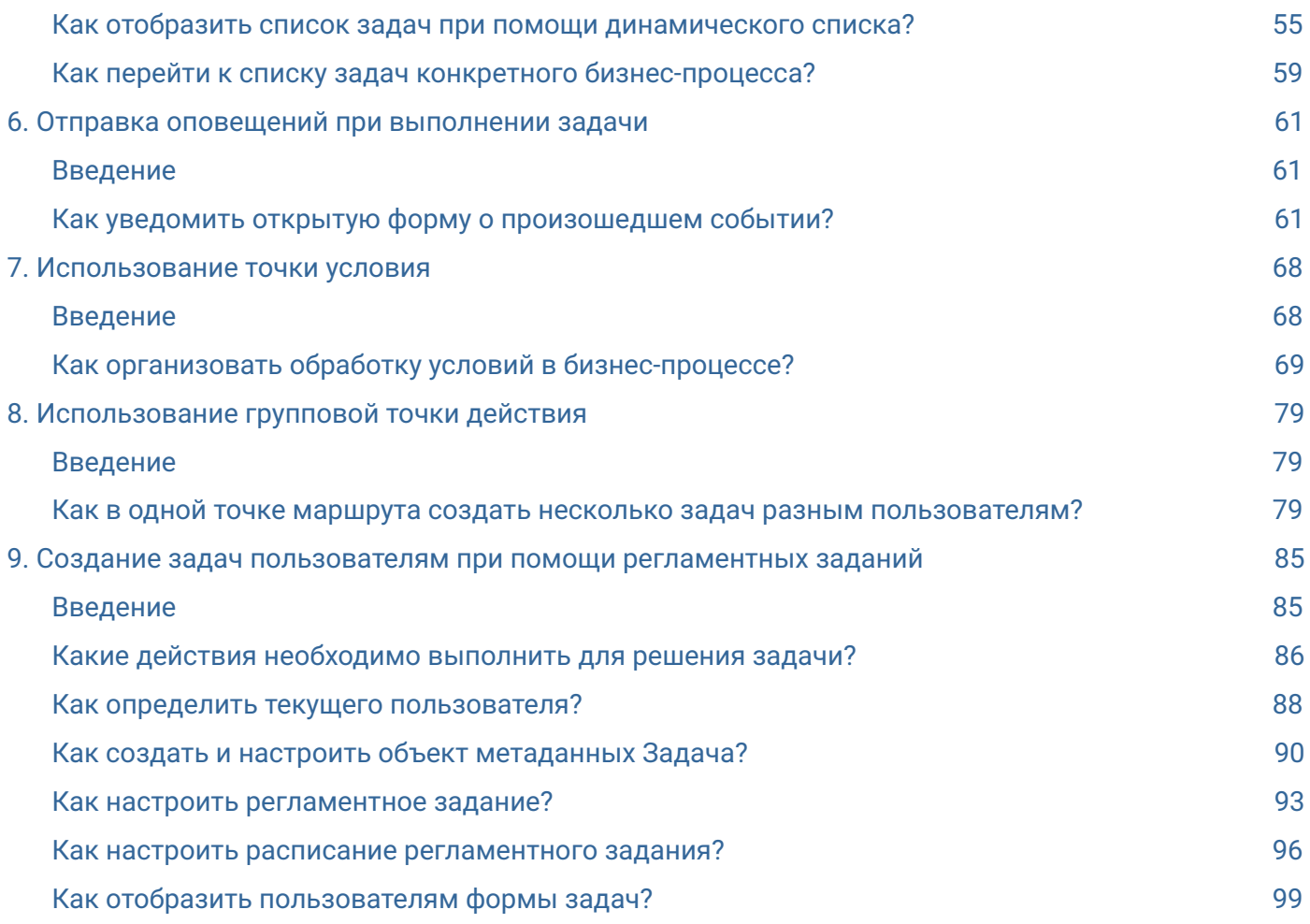